Derek Reid

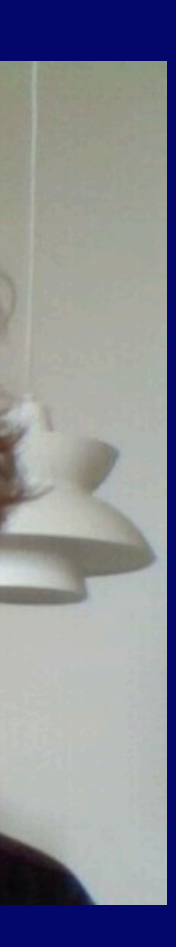

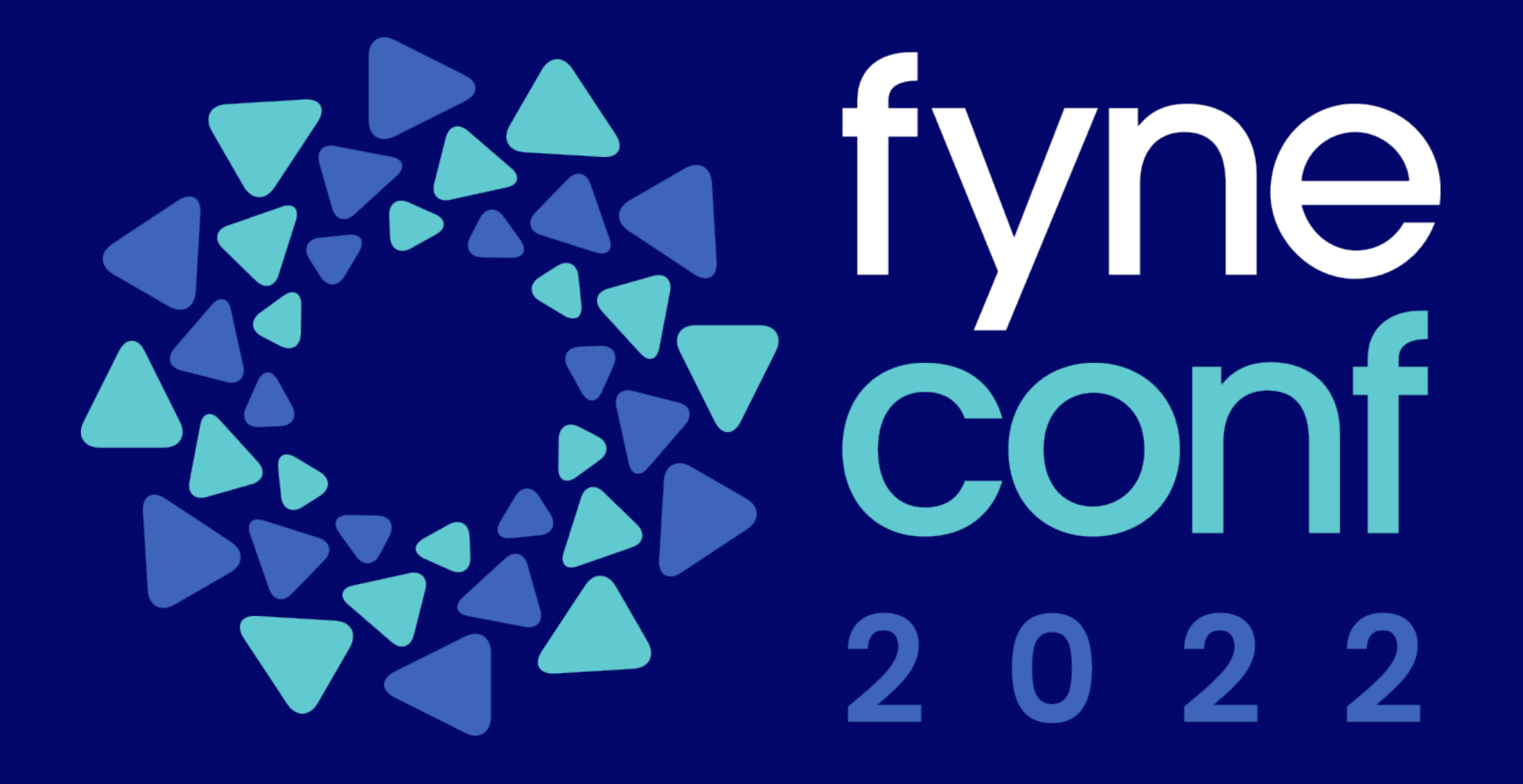

# **Upgrading your app with cloud sync For data as universally available as your apps**

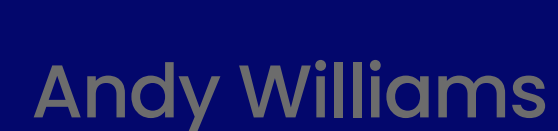

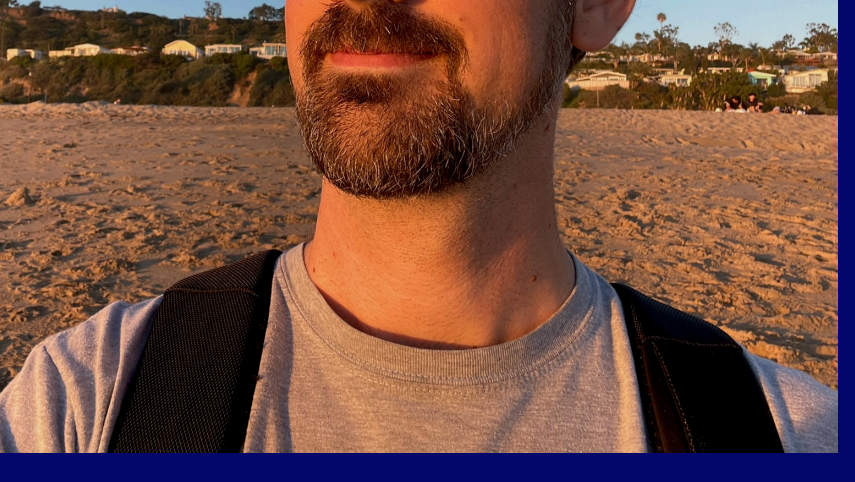

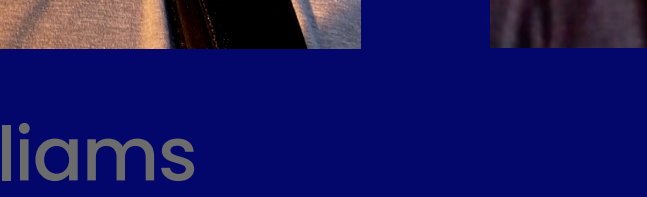

- Users should have access to their data whenever, wherever
- Fyne apps run on every device, but data is local
- Working remote, on the train or back in the office
- Cloud storage is expected for mobile ecosystem

Provide users with the power of cloud, on all devices

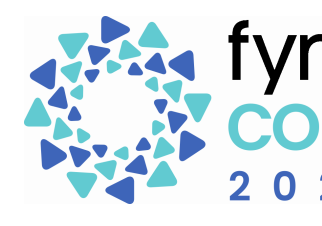

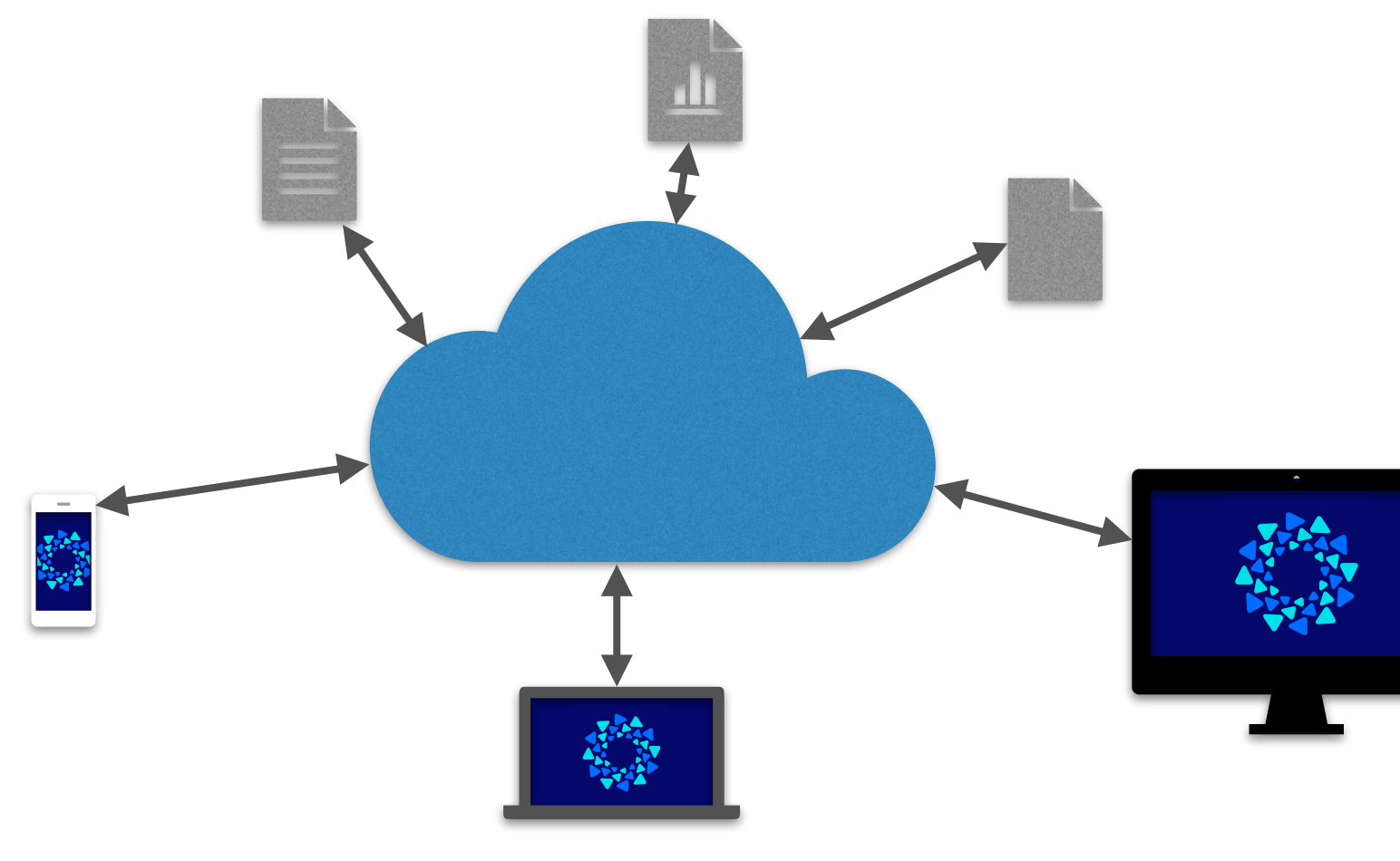

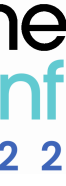

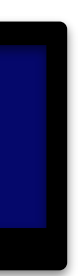

# **Why Cloud?**

• Fyne cloud storage is as easy as building your first GUI

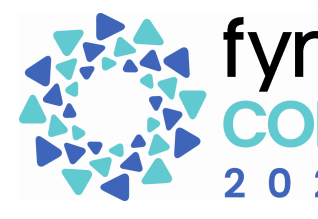

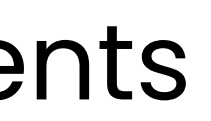

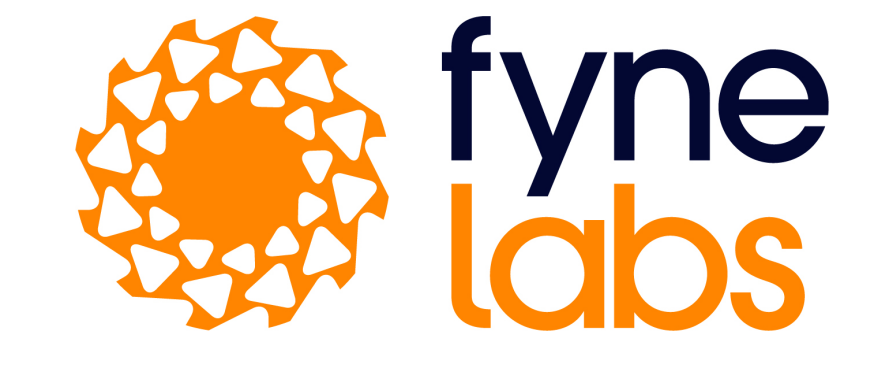

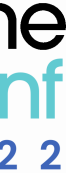

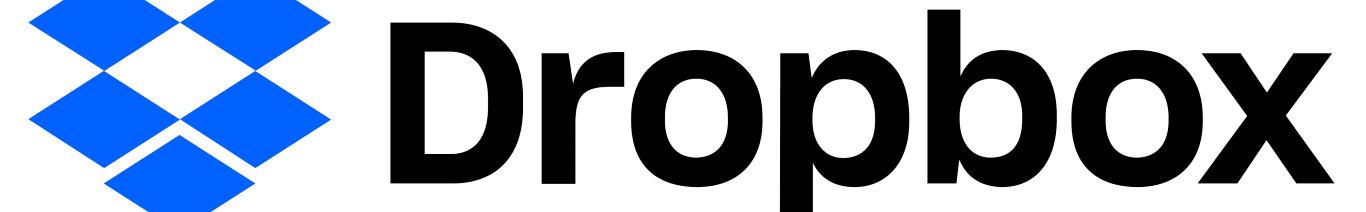

### **Harness the Power of the Cloud**

- Persist user data to remote service
- Sync preferences and stored documents
- Standard providers available including Dropbox
- Custom provider for business specific cloud

### Integrate a Cloud Provider

### $\bullet\bullet\bullet$

}

func  $main()$  { a := app.NewWithID("io.fvne.cloud.example") a.SetCloudProvider(mycloud.NewProvider())

 $w := a.NewWindow("Cloud")$ 

 $\sim$   $\sim$   $\sim$ w.ShowAndRun()

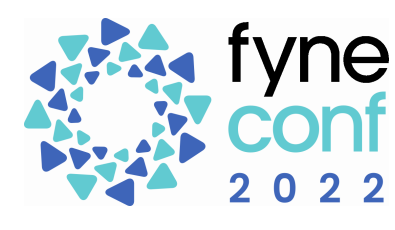

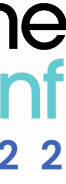

- Implement the CloudProvider interface
	- Perform any login or authentication actions in Setup method
- Export the type or constructor for passing to SetCloudProvider()
- Add the features of cloud functionality you will support
	- CloudProviderStorage to store documents
	- CloudProviderPreferences to sync user preferences

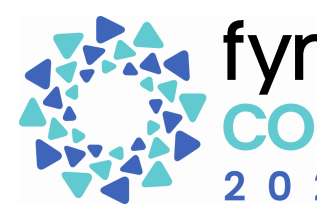

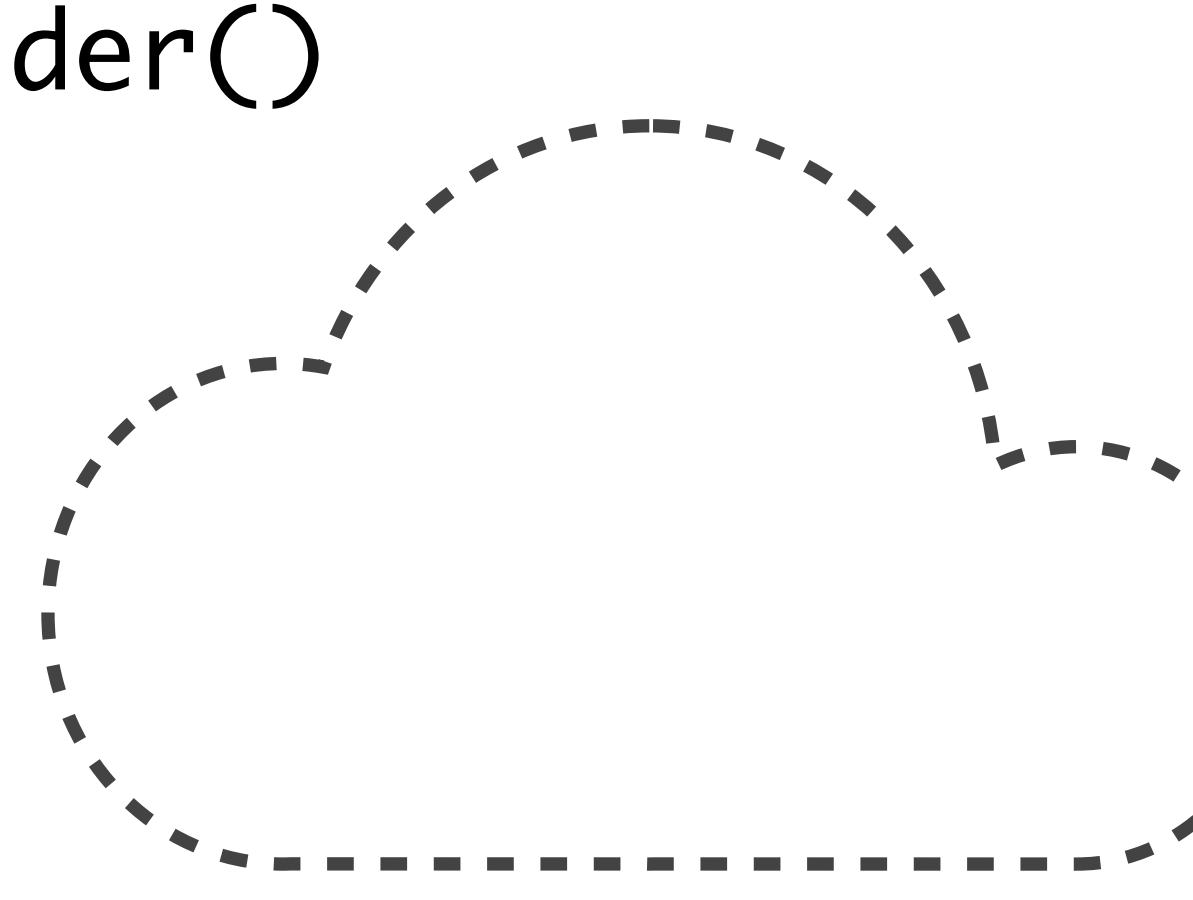

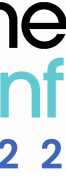

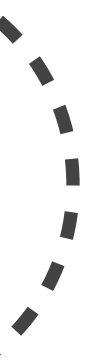

# **Implementing a Cloud Provider**

# Implementing a Cloud Provider - Description

### $\bullet\bullet\bullet$

type CloudProvider interface { // ProviderDescription returns a more detailed description. ProviderDescription() string ProviderIcon() Resource // ProviderName returns the name of this cloud service. ProviderName() string

// Cleanup is called when this provider is no longer used. Cleanup(App) Setup(App) error

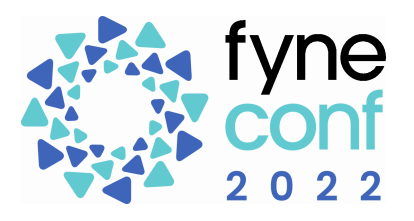

- // CloudProvider specifies the identifying information of a cloud provider.
	-
	- // ProviderIcon returns an icon resource for the cloud service.
		-
		-
	- // Setup is called when this provider is being used for the first time.

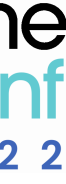

## **Implementing a Cloud Provider - Storage**

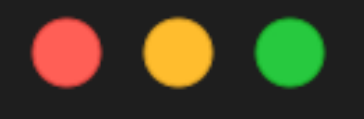

}

CloudProviderStorage interface defines the functionality that a cloud provider  $\frac{1}{2}$ // will include if it is capable of synchronizing user documents. type CloudProviderStorage interface { // CloudStorage returns a storage provider that will sync documents to the cloud. CloudStorage(App) Storage

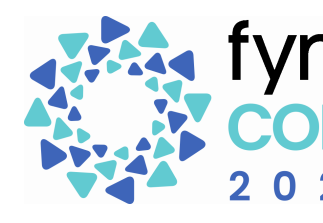

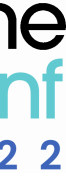

# **Implementing a Cloud Provider - Preferences**

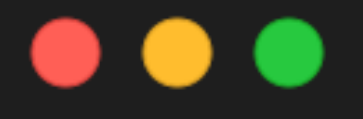

 $\mathcal{F}$ 

CloudProviderPreferences interface defines the functionality that a cloud provider // will include if it is capable of synchronizing user preferences. type CloudProviderPreferences interface { // CloudPreferences returns a preference provider that will sync to the cloud. CloudPreferences(App) Preferences

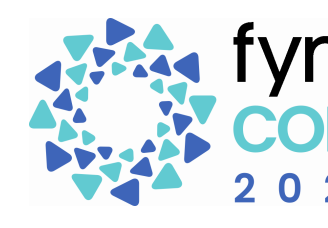

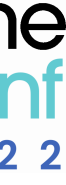

### **Implementing a Cloud Provider - Demo**

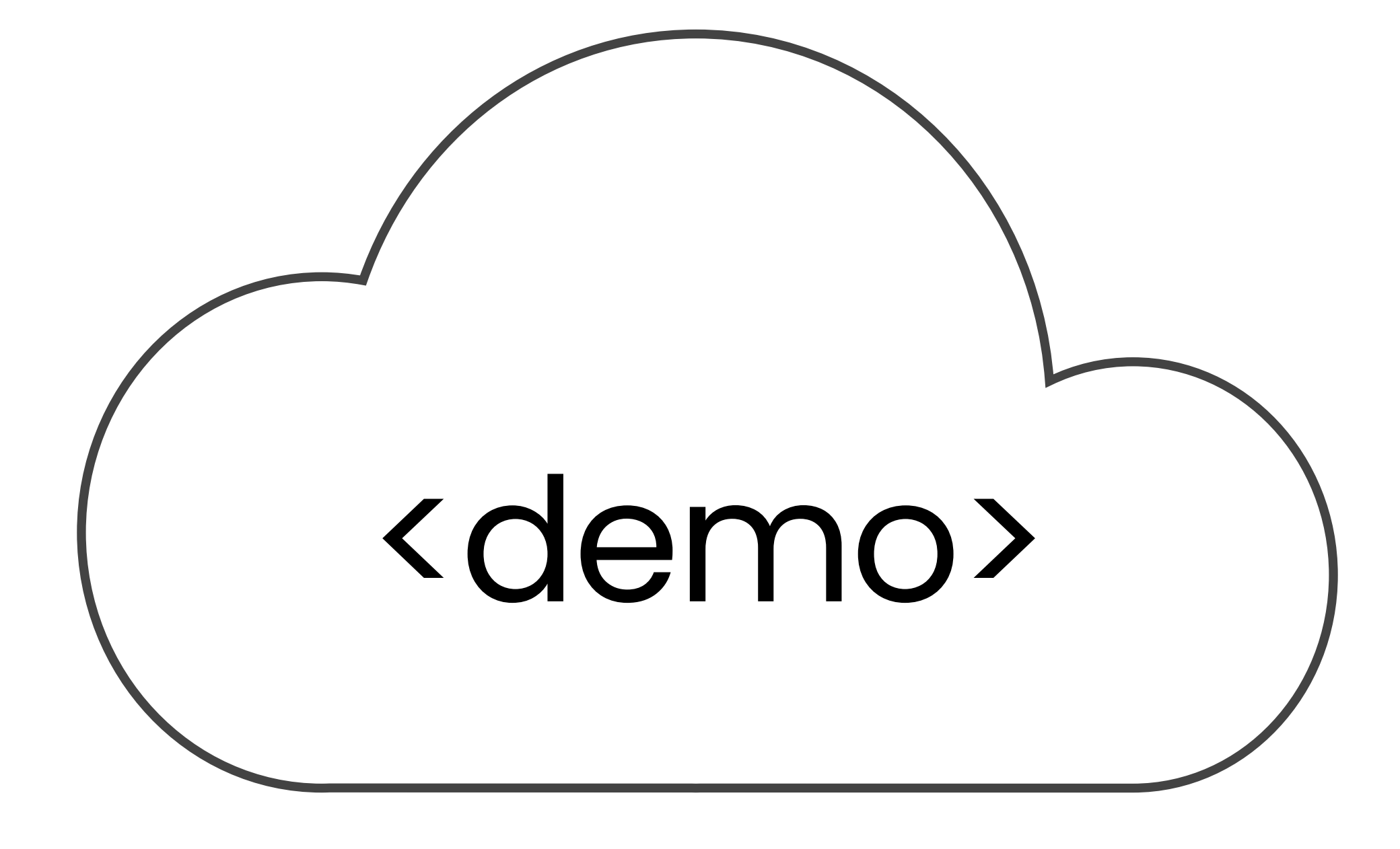

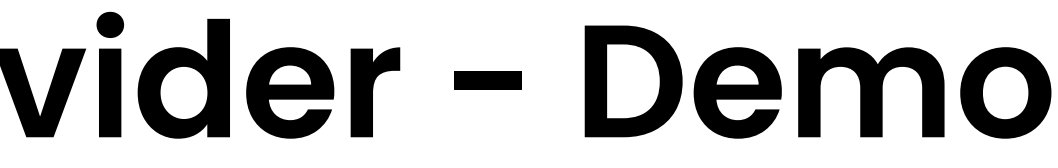

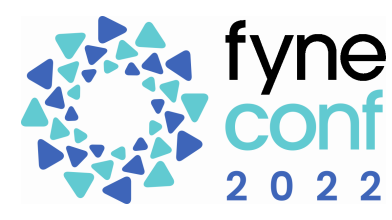

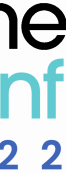

- Instead of hard coding a provider
- Offer user choice of data sync
- Stored globally for consistent cloud store
- Import "fyne.io/cloud" and call cloud.Enable(App)

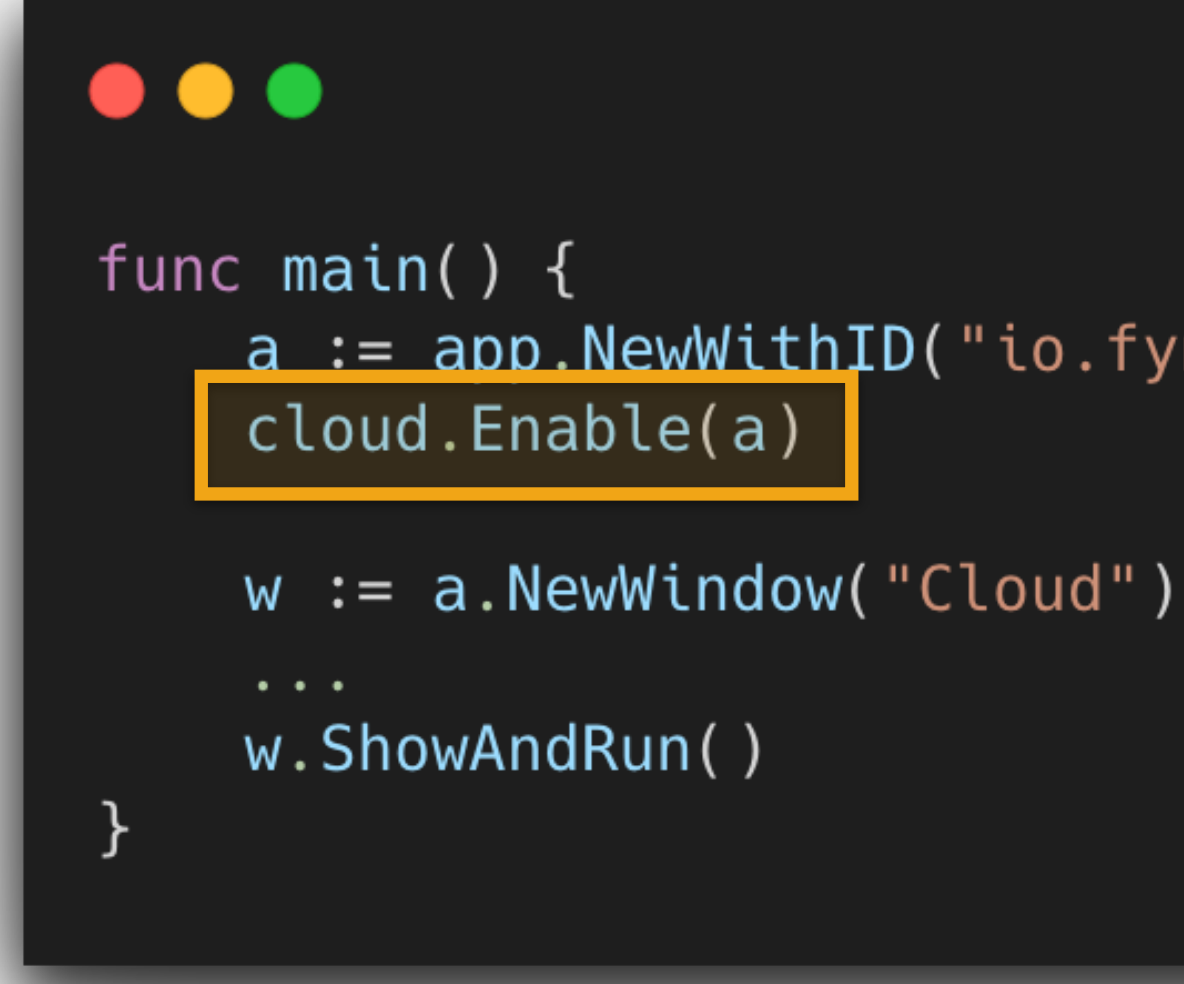

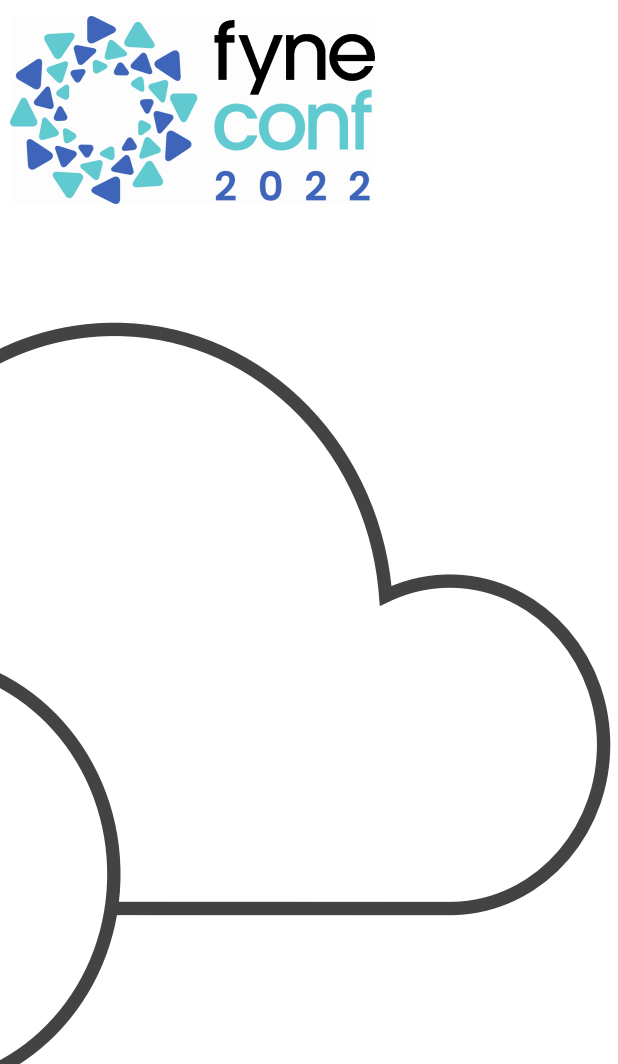

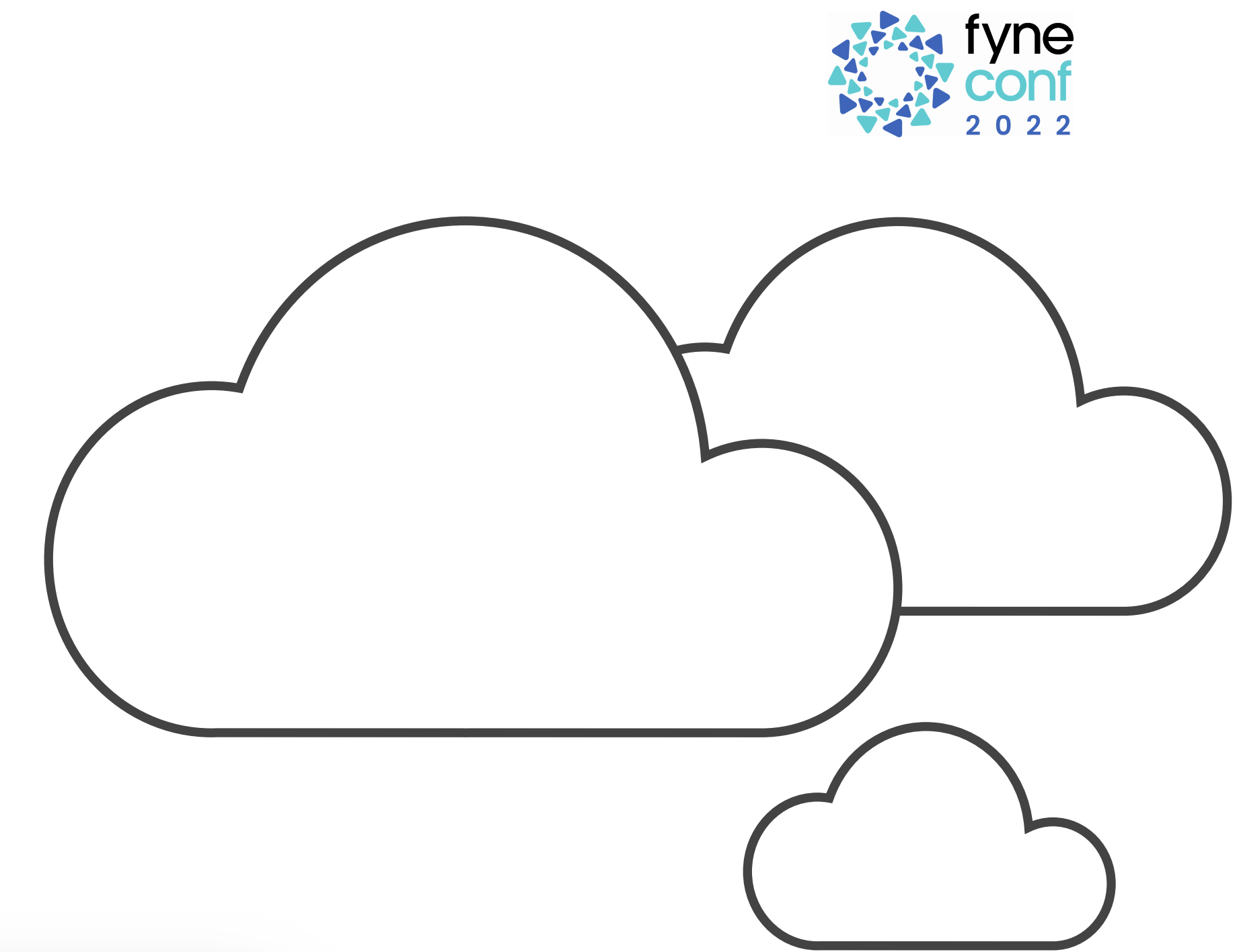

a := app.NewWithID("io.fyne.cloud.example")

# **Add user selection of providers**

- Entry point for user choosing sync provider
- Opens user interface to select and configure
- From a menu or button just call cloud.ShowSettings(App, Window)

### . . .

 $w := a.NewWindow("Cloud Notes")$ w.SetMainMenu(fyne.NewMainMenu( fyne.NewMenu("File", fyne.NewMenuItem("Sync...", func() { cloud.ShowSettings(a, w)  $\}$ ))))

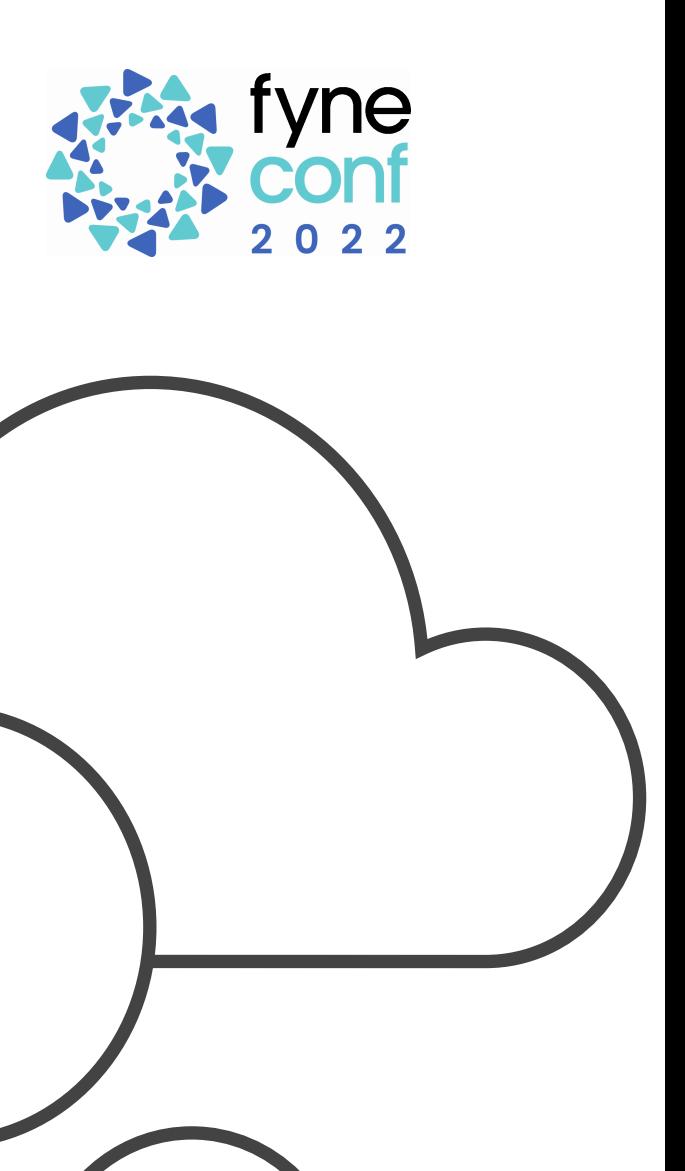

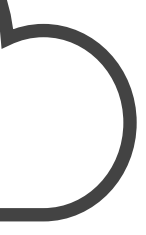

# **User Selection - Add Configuration**

### **User Selection - Add Configuration**

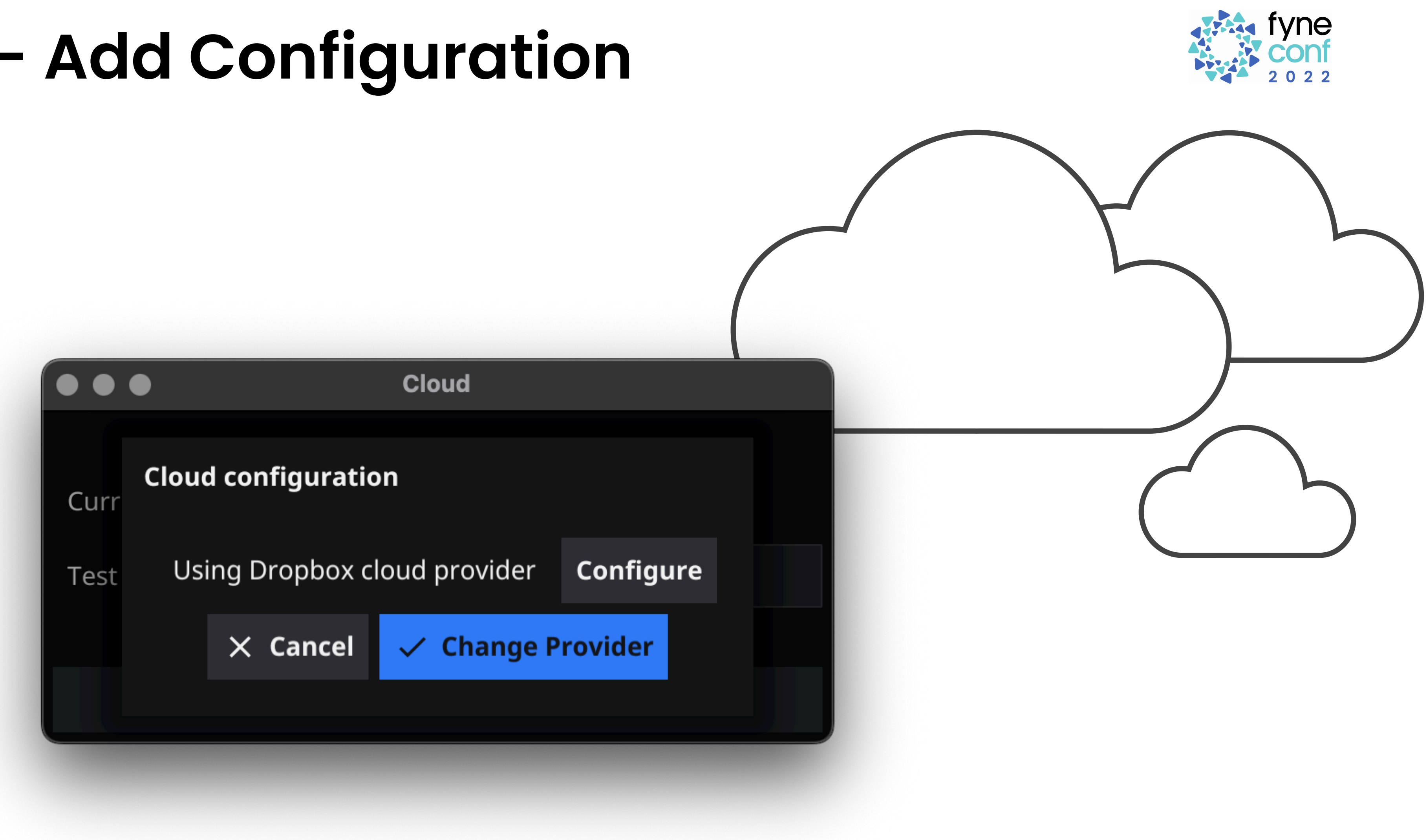

# **Cloud Sync for Fyne Apps**

- Ensure user data is always available
- Simple setup, easy to use
- Same Preference and Storage APIs
- Pick a provider, or allow user to choose
- Synced data, happy users

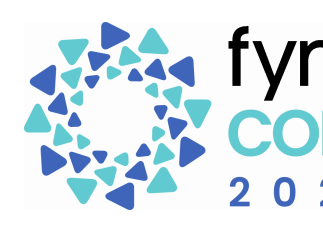

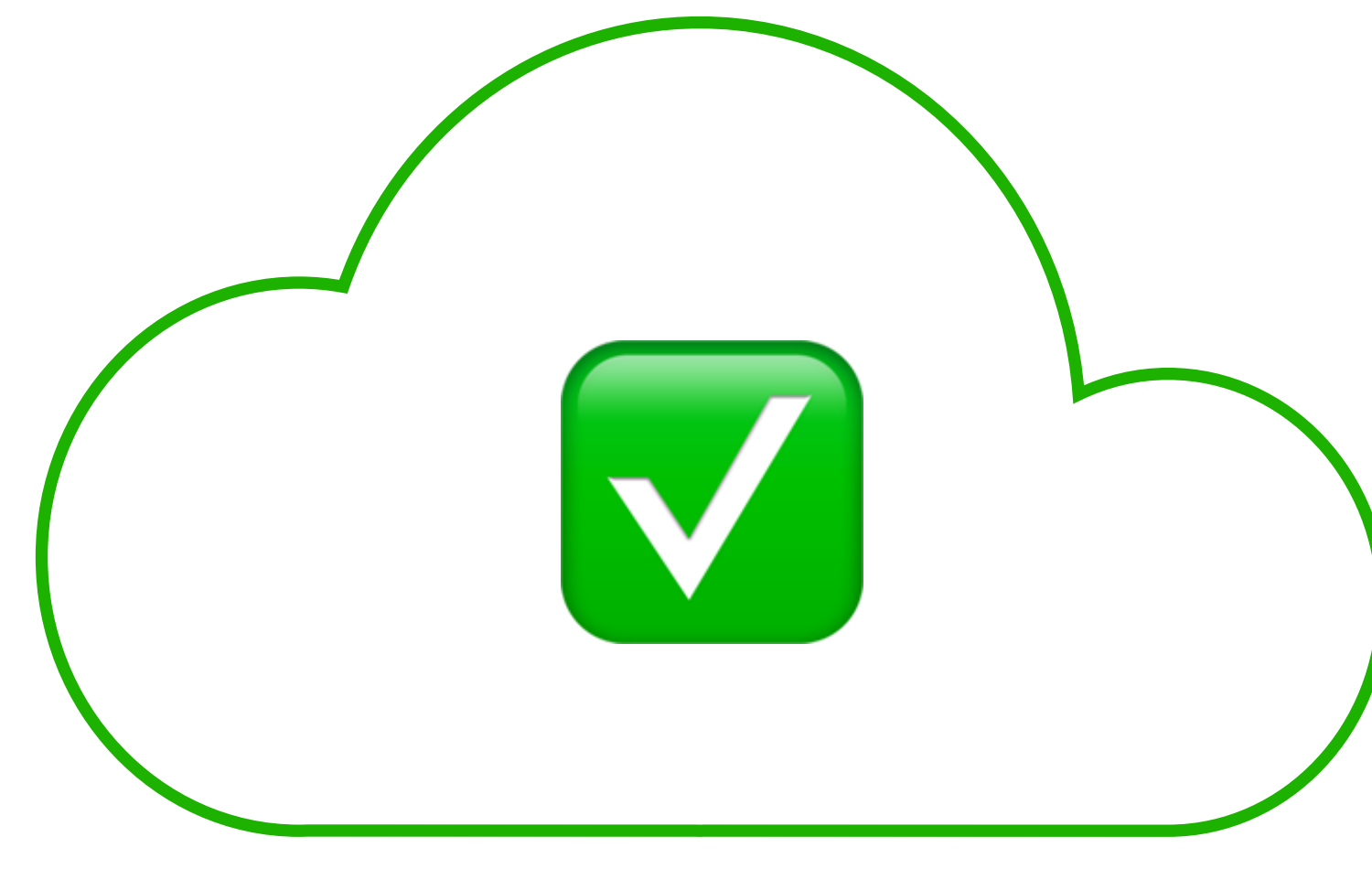

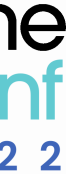

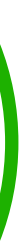